## 4 6

private void ButCalculate\_Click(object sender, EventArgs e)

```
int sum = 0;
 int[] A = \{ 7, 3, 4, 6, 5 \};string s = "Your array is:";
 for (int i = 0; i < A. Length; i++){
   sum += A[i];s += A[i]. ToString() + " ";
 }
 s += "\nSum=" + sum.ToString();
 MessageBox.Show(s);
}
```
Dr Izeddin Hidar 2007

{

4 7

> 4 8

## Example 2:

Write a program to input a random array to your computer memory, calculate its average and display this array and its average.

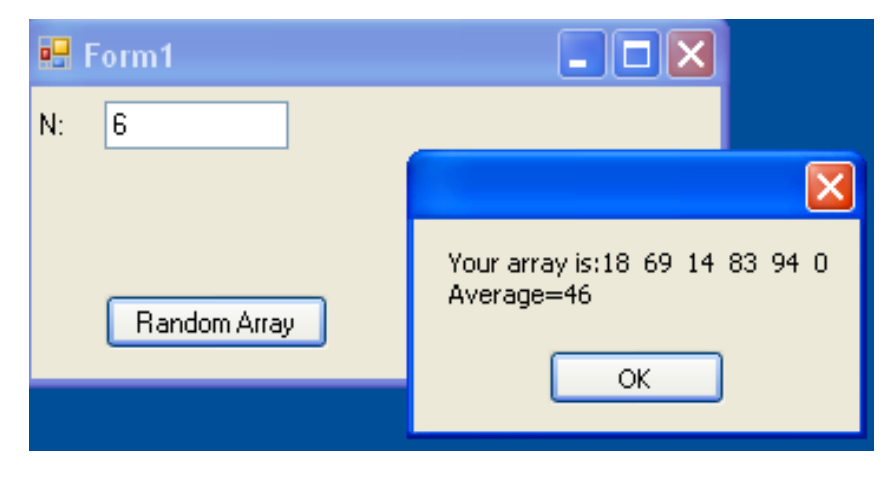

Dr Izeddin Hidar 2007

```
private void ButRandomArray_Click(object sender, EventArgs e)
{
  int n ,sum=0,v;
  n = Int32.Parse(TxN.Tex);
  int[] A = new int[n];string s = "Your array is:";Random x = new Random);
  for (int i = 0; i < A. Length; i++)
  {
    A[i] = x.Next(0, 100);sum+=A[i];
    s+=A[i].ToString()+" ";
  }
  v=sum/A.Length;
  s+="\nAverage="+v.ToString();
  MessageBox.Show(s);
}
```
Dr Izeddin Hidar 2007